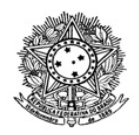

## MINISTÉRIO DA EDUCAÇÃO SECRETARIA DE EDUCAÇÃO PROFISSIONAL E TECNOLÓGICA INSTITUTO FEDERAL DE EDUCAÇÃO, CIÊNCIA E TECNOLOGIA DE RORAIMA CAMPUS NOVO PARAÍSO Chefia de Gabinete www.ifrr.edu.br

**Edital nº 19/2023-DG/CNP/IFRR**

ESTABELECE NORMAS PARA O DO PROCESSO SELETIVO PARA INGRESSO NOS CURSOS DE EDUCAÇÃO PROFISSIONAL E TECNOLÓGICA DE NÍVEL MÉDIO NA FORMA DE OFERTA INTEGRADA, DO IFRR/CAMPUS NOVO PARAÍSO COM INGRESSO EM 2024.1

## **1. APRESENTAÇÃO**

1.1. A Diretora Geral do Instituto Federal de Educação, Ciência e Tecnologia de Roraima – IFRR, *Campus* Novo Paraíso, torna público o presente Edital para a realização de Processo Seletivo para Preenchimento de 141 (cento e quarenta e uma) vagas nos Cursos de Educação Profissional Tecnológica de Nível Médio em Agropecuária, Agroindústria e Aquicultura na forma de oferta de 71 vagas para Ação Afirmativa e 70 vagas para Ampla Concorrência.

1.2. O processo seletivo para ingresso de alunos no primeiro semestre de 2024 do *Campus* Novo Paraíso será regido por este ato convocatório.

1.3 Para concorrer às vagas disponíveis ao Processo Seletivo de Educação Profissional dos cursos técnicos na Modalidade Técnicos Integrados ao Ensino Médio do IFRR/Campus Novo Paraíso, o(a) candidato(a) deverá ter idade máxima de 17 (dezessete) anos completos até a data de matrícula e ter concluído o Ensino Fundamental até a data da matrícula.

1.4. O processo seletivo para provimento de vagas para os Cursos de Educação Profissional e Tecnológica ofertadas pelo IFRR-*Campus* Novo Paraíso consistirá de Análise do Histórico Escolar do Ensino Fundamental do 6°, 7°, 8º e 9 º anos, do Ensino Fundamental, respectivamente, conforme orientações deste edital

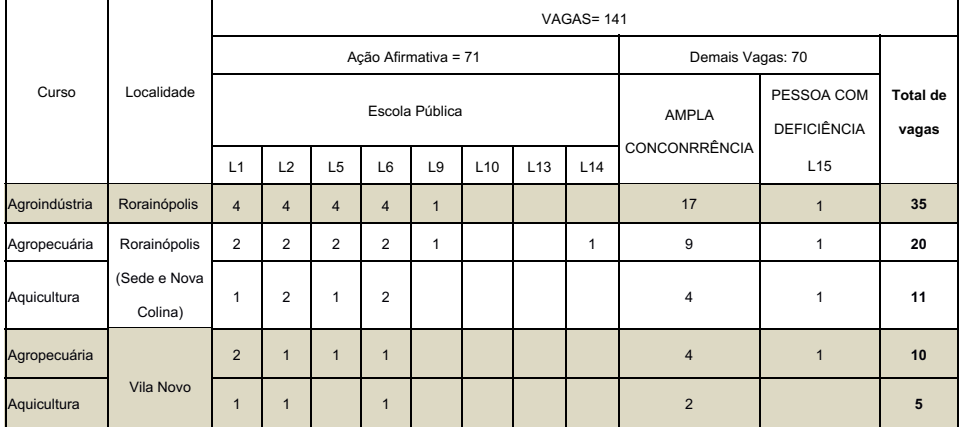

# **2. DAS VAGAS E DOS CURSOS**

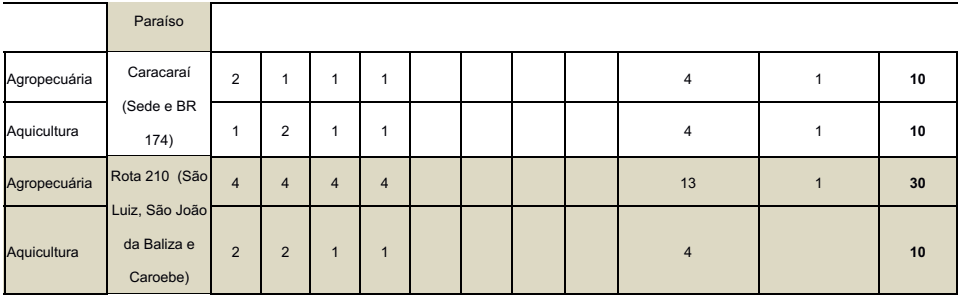

RFP = Renda familiar *per capita*

SM = Salário mínimo

PPI = Autodeclarado preto, pardo e indígena

Não PPI = Não autodeclarado preto, pardo e indígena

PCD = Pessoa com deficiência (nomenclatura em conformidade com a legislação)

OUT = Outros

Observação: a distribuição percentual mínima e máxima das ações afirmativas ficará a critério do *campus*

2.1 Para efeito de classificação as vagas dos cursos ofertados neste Edital serão distribuídas conforme as listas apresentadas a seguir;

**Geral** – Ampla concorrência.

**L1** – Candidatos com renda familiar bruta per capita inferior ou igual a 1,5 salário mínimo que tenham cursado integralmente o Ensino Fundamental em escolas públicas (Lei nº 12.711/2012).

**L2** – Candidatos autodeclarados pretos, pardos ou indígenas, com renda familiar bruta per capita inferior ou igual a 1,5 salário mínimo e que tenham cursado integralmente o Ensino Fundamental em escolas públicas (Lei nº 12.711/2012).

**L 5** – Candidatos que, independentemente da renda, tenham cursado integralmente o Ensino Fundamental em escolas públicas (Lei nº 12.711/2012).

**L 6** – Candidatos autodeclarados pretos, pardos ou indígenas que, independentemente da renda, tenham cursado integralmente o Ensino Fundamental em escolas públicas (Lei nº 12.711/2012).

**L 9** – Candidatos com deficiência com renda familiar bruta per capita inferior ou igual a 1,5 salário mínimo que tenham cursado integralmente o Ensino Fundamental em escolas públicas (Lei nº 12.711/2012 e Lei nº 13.409/2016).

**L10** – Candidatos com deficiência, autodeclarados pretos, pardos ou indígenas, com renda familiar bruta per capita inferior ou igual a 1,5 salário mínimo que tenham cursado integralmente o Ensino Fundamental em escolas públicas (Lei nº 12.711/2012 e Lei nº 13.409/2016).

**L13** – Candidatos com deficiência que, independentemente da renda, tenham cursado integralmente o Ensino Fundamental em escolas públicas. (Lei nº 12.711/2012 e Lei nº 13.409/2016).

**L14** – Candidatos com deficiência autodeclarados pretos, pardos ou indígenas que, independentemente da renda, tenham cursado integralmente o Ensino Fundamental em escolas públicas. (Lei nº 12.711/2012 e Lei nº 13.409/2016).

**L15** – Candidatos com deficiência

2.2 No ato da inscrição, o candidato poderá concorrer às vagas de:

#### **I – Ampla concorrência;**

**II – Ação afirmativa -** Escolas públicas – candidato com Renda Familiar *per capita* de até 1,5 Salário Mínimo autodeclarado ou não autodeclarado; candidato com Renda Familiar *per capita* acima de 1,5 Salário Mínimo autodeclarado ou não autodeclarado; e/ou pessoa com deficiência;

2.3 **Ampla concorrência** – vagas destinadas àqueles candidatos que não apresentem os requisitos legais e/ou não desejem participar da inclusão social por sistema de cotas.

2.4 **Ação afirmativa** - Em atendimento à Lei n.º 12.711, de 29 de agosto de 2012, Decreto n.º 7.824, de 11 de outubro de 2012 e à Portaria Normativa/MEC n.º 18, de 11 de outubro de 2012, do total das vagas ofertadas, 50% (cinquenta por cento) das vagas serão reservadas à inclusão social por sistema de cotas para candidatos que tenham cursado integralmente o Ensino Fundamental em Escolas Públicas (do 1º ao 9º ano em rede municipal, estadual ou federal).

2.4.1 Para as vagas de ação afirmativa, os candidatos devem ter cursado todo o Ensino Fundamental em escola pública. Elas se destinam, no mínimo 50% (cinquenta por cento), a candidatos que, respeitando-se a proporção mínima do último censo do Instituto Brasileiro de Geografia e Estatística (IBGE), possuam renda familiar *per capita* **igual ou inferior a 1,5 salário-mínimo** (um salário-mínimo e meio), dentro de cada um dos seguintes grupos de inscritos:

- a) que se autodeclararem pretos, pardos ou indígenas;
- b) que não se autodeclararem pretos, pardos ou indígenas; e
- c) pessoas com deficiência

2.4.2 Para as vagas de ação afirmativa, os candidatos devem ter cursado todo o Ensino Fundamental em escola pública. Elas se destinam no mínimo 50% (cinquenta por cento), a candidatos que, respeitando-se a proporção mínima do último censo do Instituto Brasileiro de Geografia e Estatística (IBGE), possuam renda familiar *per capita* **superior a 1,5 salários-mínimos (um salário-mínimo e meio)**, dentro de cada um dos seguintes grupos de inscritos:

- a. que se autodeclararem pretos, pardos ou indígenas;
- b. que não se autodeclararem pretos, pardos ou indígenas; e
- c. pessoas com deficiência.

2.5 P**essoa com deficiência** – atendendo ao Estatuto da Pessoa com Deficiência, Lei nº 13.146/2015 e ao Decreto Federal n° 9.034/2017, as pessoas com deficiência que participarão do processo seletivo terão igualdade de condições com os demais candidatos.

2.5.1 O candidato com deficiência deverá declarar-se pessoa com deficiência, enquadrada na definição prevista no Art. 2º da Lei nº 13.146/2015.

2.5.2 O candidato com deficiência que não realizar a inscrição conforme instrução prevista no item 5 deste edital passará a concorrer às vagas da ampla concorrência.

#### **3. DAS AÇÕES AFIRMATIVAS**

3.1. A Ação Afirmativa segue o previsto na Lei nº 12.711/2012 e suas atualizações, no Decreto nº 7.824/2012, na Portaria Normativa do MEC nº 18/2012, na Portaria Normativa do MEC nº 09/2017, ficando estabelecido que, em cada curso, no mínimo 50% das vagas serão destinadas aos candidatos egressos de escola pública, conforme o Art. 19, inciso I da Lei nº 9.394/96, observado o que segue:

I – Para concorrer às vagas destinadas às ações afirmativas, o candidato deverá ter cursado o Ensino Fundamental (1º ao 9º ano) em escola pública, conforme definição do Art. 19, inciso I da Lei nº 9.394/96.

3.2. Os candidatos que cursaram o Ensino Fundamental em escola particular, mesmo que com bolsa integral, **não poderão** concorrer às vagas destinadas à ação afirmativa.

3.2.1 Para os efeitos do disposto na Lei nº 12.711, de 2012, no Decreto nº 7.824, de 2012, e na Portaria Normativa/MEC n.º 18, de 11 de outubro de 2012, considera-se:

I – família: a unidade nuclear composta por uma ou mais pessoas, eventualmente ampliada por outras pessoas que contribuam para o rendimento ou tenham suas despesas atendidas por aquela unidade familiar, todas moradoras em um mesmo domicílio;

II – morador: a pessoa que tem o domicílio como local habitual de residência e nele reside na data de inscrição do estudante no processo seletivo da instituição federal de ensino;

III – renda familiar bruta mensal: a soma total dos rendimentos brutos auferidos por todas as pessoas da família, calculada na forma do disposto na Portaria Normativa/MEC n.º 18, de 11 de outubro de 2012; e

IV – renda familiar bruta mensal *per capita*: a razão entre a renda familiar bruta mensal e o total de pessoas da família, calculada na forma do Art. 7º da Portaria Normativa/MEC n.º 18, de 11 de outubro de 2012

3.2.2 O cálculo da renda familiar bruta mensal *per capita* para candidatos cotistas será realizado da seguinte forma:

a) Calcula-se a soma dos rendimentos brutos auferidos por todas as pessoas da família a que pertence o candidato, levando-se em conta os rendimentos dos meses de agosto, setembro e outubro de 2023.

b) Calcula-se a média mensal dos rendimentos brutos apurados pelo grupo familiar que reside com o candidato e divide-se o valor apurado pelo número de pessoas da família do estudante; e

c) No cálculo referido na alínea "a", serão computados os rendimentos de qualquer natureza recebidos pelas pessoas da família, a título regular ou eventual, inclusive aqueles provenientes de locação ou de arrendamento de bens móveis e imóveis.

3.3 Os candidatos classificados de acordo com a alínea "a" dos itens 2.5.1 e 2.5.2 deverão se submeter a procedimento de heteroidentificação complementar à autodeclaração de cor/etnia perante comissão avaliadora designada exclusivamente para esse fim, a Resolução nº 472/Conselho Superior, de 21 de outubro de 2019.

3.4 O candidato classificado como pessoa com deficiência deverá apresentar laudo médico comprobatório.

3.5 As informações prestadas no ato de inscrição são de inteira responsabilidade do candidato.

### **4. DA ENTREGA DOS DOCUMENTOS DE CANDIDATOS DAS VAGAS DE AÇÃO AFIRMATIVA E DA HETEROIDENTIFICAÇÃO COMPLEMENTAR À AUTODECLARAÇÃO.**

4.1. A entrega dos documentos para os candidatos que se classificarem nas vagas de Ação Afirmativa é uma etapa eliminatória do Processo Seletivo regido por este Edital e será realizada conforme o cronograma deste Edital.

4 . 2 . Serão convocados a entregar os documentos relativos à Ação Afirmativa os candidatos classificados dentro do número de vagas, mais duas vezes o número de candidatos classificados, conforme o cronograma deste edital.

4.3. Dos candidatos classificados para a Ação Afirmativa da categoria **L1** (estudantes que cursaram todo o Ensino Fundamental em Escola Pública e renda familiar per capita igual ou inferior a 1,5 saláriomínimo (um salário-mínimo e meio):

a) Cópia de comprovante de renda, referente aos meses de agosto, setembro e outubro de 2023. de todos os moradores da casa que possuam renda, conforme as instruções no ANEXO III deste edital;

b) Cópia do Histórico Escolar;

c) Certidão de Nascimento ou de Casamento do candidato;

d) Ficha de composição familiar no ANEXO III;

e) Autodeclaração de cor/etnia, conforme modelo no ANEXO I deste Edital (se o candidato concorrer às vagas de preto, pardo ou indígena);

f) Documentos pessoais de todos que residem com o candidato;

g) Se for pessoa com deficiência, deverá apresentar, ainda, cópia do Laudo Médico atualizado, atestando o tipo e o grau da deficiência, com expressa referência ao código correspondente da Classificação Internacional de Doenças (CID) e a provável causa da deficiência.

4.4 Dos candidatos classificados para a Ação Afirmativa da categoria **L5** (estudantes que cursaram todo o Ensino Fundamental em Escola Pública e renda familiar per capita igual ou superior a 1,5 salário mínimo (um salário-mínimo e meio):

#### a) Cópia do Histórico Escolar

b) Certidão de Nascimento ou de Casamento do candidato;

c) Autodeclaração de cor/etnia, conforme modelo no ANEXO I deste Edital (se o candidato concorrer às vagas de preto, pardo ou indígena);

d) Se for pessoa com deficiência, deverá apresentar, ainda, cópia do Laudo Médico atualizado, atestando o tipo e o grau da deficiência, com expressa referência ao código correspondente da Classificação Internacional de Doenças (CID) e a provável causa da deficiência.

4.5 Os candidatos classificados, dentro do número de vagas, para a Ação Afirmativa da categoria **L2, L6 e L14,** estudantes que cursaram todo o Ensino Fundamental em Escola Pública autodeclarados pretos, pardos ou indígenas, se classificados, deverão se submeter ao procedimento de heteroidentificação complementar à autodeclaração. Após o resultado positivo da heteroidentificação, terão suas inscrições homologadas dentro da ordem de classificação.

4.5.1 Conforme a Orientação Normativa n.º 3, de 1.º de agosto de 2016, uma comissão será designada para identificação da condição autodeclarada prestada na declaração de cor/etnia entregue pelo candidato que se autodeclara preto, pardo ou indígena. A aferição se dará na presença do candidato e considerar-se-ão, somente, os aspectos fenotípicos do candidato.

4.5.1 A verificação da autodeclaração será realizada por Comissão de Verificação da Veracidade de Autodeclaração, cujos membros serão servidores do Instituto federal de Roraima do certame e adotará os seguintes procedimentos:

a) O candidato deverá:

I – Apresentar-se, pessoal e individualmente perante a Comissão de Verificação da Veracidade de Autodeclaração;

II – Informar como se autodeclara (pardo, preto ou indígena)

b) A comissão deverá:

I – Preencher o formulário próprio para verificação da veracidade da autodeclaração;

II- Proceder à verificação de forma ética, moral, imparcial, não devendo seus membros trocar informações entre si com o objetivo de persuadir ou obter referências para o parecer a emitir.

OBS. Para casos excepcionais será evocada a resolução 472/2019/CONSUP, Art. 13, que prevê excepcionalmente e por decisão motivada, a forma telepresencial de heteroidentificação, mediante recurso de tecnologia de comunicação que permita a gravação.

4.6 Os candidatos classificados nas categorias **L9, L10, L13 e L15**, deverão enviar Laudo comprobatório de PCD no ato da inscrição, pelo sistema SGC, conforme orientação no item **5.1.2 "C"**. Participarão da convocação conforme calendário deste edital.

4.7 O horário de recebimento da documentação da Ação Afirmativa será conforme o cronograma do edital nos municípios correspondentes. Os documentos deverão ser entregues em envelope identificado e lacrado aos membros da comissão verificadora.

4.7.1 Será disponibilizado mais um dia para entrega dos documentos e entrevista da veracidade da autodeclaração, aos estudantes que por ventura ficaram impossibilitados de comparecer ao local da convocação para ação afirmativa, mediante a comprovação da impossibilidade.

4.8 O resultado preliminar da avaliação da documentação da Ação Afirmativa será publicado conforme o cronograma.

4.9 Será eliminado, sem prejuízo de outras sanções cabíveis, o candidato que prestar declaração falsa.

4.10 O candidato que não comparecer na data e no horário para os quais foi convocado para a verificação da veracidade da autodeclaração será automaticamente desclassificado do certame.

### **5. DAS INSCRIÇÕES**

5.1 A inscrição implica a aceitação das condições estabelecidas pelo IFRR neste Edital e seus anexos, das quais o(a) candidato(a) ou seu representante legal não poderá, em hipótese alguma, alegar desconhecimento.

5 . 2 As inscrições para o Processo Seletivo do Ano de 2023 na forma de oferta integrada, do IFRR/*Campus* Novo Paraíso, com ingresso em 2024.1, serão gratuitas e dará direito ao candidato optar por 01 (um) dos cursos técnicos integrados ao Ensino Médio, ofertados como primeira opção (1ª opção) e poderá selecionar uma segunda (2ª opção) e terceira (3ª opção) opção dos cursos técnicos integrados ao Ensino Médio, ofertados pelo IFRR/*Campus* Novo Paraíso.

5.3 O(A) candidato(a) será convocado(a) para a segunda ou terceira opção de curso somente se houver vaga remanescente após a chamada dos candidatos classificados em primeira opção.

5.4 Caso o(a) candidato(a) seja convocado(a) e efetive a matrícula no curso escolhido como segunda opção de curso, será considerado desistente do curso escolhido como primeira opção.

5.5 O(A) candidato(a) e seu representante legal assinarão uma declaração (ANEXO VI) confirmando que está ciente de que será excluído da lista de suplência do curso escolhido em primeira opção, caso se matricule na segunda opção.

5.6 O(A) candidato(a) aprovado(a) em primeira opção que não efetuar a matrícula será eliminado do processo seletivo, perdendo, assim, o direito a fazer uso das outras opções.

5.7 A inscrição do candidato será realizada exclusivamente via INTERNET, no Portal do Candidato, por meio do sítio do Sistema Gestor de Concursos (SGC) do IFRR/Campus Novo Paraiso (https://sgc.ifrr.edu.br), obedecendo o período estabelecido no cronograma do edital.

5.8 Para se cadastrar no Portal do Candidato é OBRIGATÓRIO que o candidato possua conta de e-mail ativa. A conta de e-mail é imprescindível para ativação do cadastro do candidato e para o resgate de senha de acesso.

5.9 Não é permitido um mesmo endereço de e-mail para o cadastro de candidatos distintos.

5.10 Para os candidatos que não tenham acesso à INTERNET, será disponibilizado, de acordo com cronograma deste edital, um ponto de apoio com integrantes da comissão do certame para realização da inscrição.

5.11 No Portal do Candidato o solicitante terá apenas um único cadastro para gerenciar todas as suas inscrições em editais no IFRR/*Campus* Novo Paraíso.

5.12 Caso o candidato ainda não tenha criado seu cadastro, deverá acessar o sítio do Sistema Gestor de Concursos (SGC) do IFRR (https://sgc.ifrr.edu.br/) e realizar os procedimentos I e II, conforme descritos a seguir:

I - Criação do Cadastro no Portal do Candidato:

a) Escolher, no menu superior, a opção Entrar;

b) No formulário de acesso ao sistema escolher a opção Criar uma nova conta;

c) Preencher os dados solicitados corretamente e só então escolher a opção Enviar;

d) Será enviada uma mensagem para o e-mail cadastrado, no qual, através do link recebido, o candidato deverá acessar o sistema e ativar sua conta de usuário (o candidato terá o prazo máximo de 2 (duas) horas para realizar a ativação de sua conta, caso contrário, terá que realizar um novo cadastro).

II - Inscrição no Processo Seletivo:

a) Escolher, no *menu* superior do SGC, a opção Entrar;

b) Preencher corretamente seu CPF e senha e confirmar clicando em Submeter;

c) Na caixa Inscrições selecionar o concurso ao qual deseja concorrer clicando em Acesse;

d) Escolher uma das ofertas de curso listada na caixa Ofertas;

e) Uma vez escolhido o curso/campus/turno, iniciar a inscrição escolhendo a opção Realizar inscrição;

f) Preencher corretamente os dados solicitados e enviar o questionário clicando em Enviar.

5.13 Caso o candidato já possua cadastro no SGC, deverá acessar o sítio do Sistema Gestor de Concursos (SGC) do IFRR (https://sgc.ifrr.edu.br/) e realizar apenas o procedimento II.

5.14 O procedimento anterior irá gerar um número de inscrição e uma tela de confirmação de dados. Leia atentamente todos os dados apresentados e, caso estejam corretos, marque positivamente o campo Declaro que os dados acima estão corretos e confirme clicando em Confirmar os dados acima (caso alguma informação não esteja correta, retorne para a página de preenchimento do questionário e corrija).

5.15 A tela de confirmação apresentará os dados informados pelo candidato no momento da inscrição e as listas de classificação pelas quais estará concorrendo no processo seletivo.

5.16 No preenchimento das informações, será obrigatório informar o número do documento de identidade e do CPF do próprio estudante.

5.17 No ato da inscrição, será gerado um código de segurança que permite identificar se as informações constantes na página de confirmação de dados são autênticas.

5.18 O candidato (ou responsável legal, para menores de 18 anos) é único e exclusivamente responsável pelas informações prestadas no formulário de inscrição.

5.19 Para concorrer às vagas reservadas, o candidato que estiver de acordo com os critérios apresentados no item 3 deste Edital deverá confirmar os devidos campos no formulário de inscrição.

5.20 O candidato que realizar mais de uma inscrição para o curso, será considerada como inscrição válida a última efetuada no sistema.

5.21 Após a finalização do período de inscrições não será permitida a troca do curso, ou das listas de concorrência pelo candidato.

5.22 No ato da inscrição, o candidato de nacionalidade estrangeira deverá também preencher integralmente o formulário de inscrição e apresentar o histórico escolar com tradução juramentada.

5.23 Não serão aceitas as solicitações de inscrição fora do prazo e que não atendam rigorosamente ao estabelecido neste edital.

5.24 Serão de inteira responsabilidade do candidato as informações prestadas no ato da inscrição.

5.25 A qualquer tempo, a inscrição, a seleção e a matrícula no IFRR-CNP poderão ser canceladas, se constatada qualquer falsidade nas declarações e/ou quaisquer irregularidades na seleção ou nos documentos apresentados pelo candidato.

#### **6. DA DOCUMENTAÇÃO**

Gestor de Concursos (SGC), após a confirmação de inscrição a documentação exigida, digitalizada, legível, em formato PDF, obrigatoriamente, dentro do período de inscrição informado no cronograma deste edital.

6.1.1 Os documentos a serem anexados são:

a) No campo Arquivo, em adicionar novo arquivo, o candidato deverá escolher o tipo "Histórico Escolar" para anexar somente **o Histórico Escolar** que deverá ser no formato PDF digitalizado durante o período de inscrição;

b) É de inteira responsabilidade do candidato observar se no Histórico escolar constam as notas dos respectivos anos do Ensino Fundamental, respectivamente.

c) Se candidato PCD, no campo Arquivo, em adicionar novo arquivo, o candidato deverá escolher otipo **"**Laudo Médico" **para inserir o laudo médico de PCD** que deverá ser no formato PDF digitalizado durante o período de inscrição;

6.2 O preenchimento do formulário de inscrição com todas as informações (nome completo, CPF, RG, data de nascimento e etc.) deve ser realizado EXCLUSIVAMENTE no nome do candidato que realizará o processo seletivo.

6.3 Caberá exclusivamente ao candidato ou seu responsável legal a leitura minuciosa do formulário, do edital e dos procedimentos de inscrição.

6.4 Não serão aceitas as solicitações de inscrição que não atenderem rigorosamente ao estabelecido neste Edital.

6.5 Será cancelada a inscrição e todos os atos dela decorrentes se o candidato selecionado em Ação Afirmativa não apresentar, no período da autoverificação, os documentos exigidos deste Edital. Passando, este candidato, a concorrer em ampla concorrência.

6.6 Os candidatos que não anexarem o Histórico Escolar, no ato da inscrição, serão automaticamente desclassificados.

6.7 A inscrição somente será homologada após o cumprimento de todas as exigências constantes neste Edital.

6 . 8 O candidato terá direito a apenas uma única inscrição no Processo Seletivo. Em caso de confirmação de mais de uma inscrição, será validada apenas a de maior número de inscrição.

6.9 O IFRR/Campus Novo Paraíso não se responsabiliza pela não efetivação da inscrição devido a quaisquer motivos de ordem técnica dos computadores, falhas de comunicação, congestionamento das linhas de comunicação, procedimento indevido do candidato, bem como por outros fatores que impossibilitem a transferência de dados, sendo de responsabilidade exclusiva de o candidato acompanhar a situação de sua inscrição. Perdendo o direito a vaga o candidato que prestar informação de residência de forma equivocava, devendo o candidato concorrer dentro do número de vaga do efetivo município e localidade de residência do estudante

#### **7. DA VALIDADE**

7.1. O Processo Seletivo de que trata o presente Edital só terá validade para o período letivo correspondente a 2024.

#### **8. DA SELEÇÃO**

8 . 1 O presente Processo Seletivo, para o período letivo de 2024.1 possui caráter eliminatório e classificatório dentro do número de vagas ofertadas, de acordo com a Análise curricular – média ponderada das médias obtidas pelos componentes curriculares do Histórico Escolar do 6°, 7°, 8º e 9º anos, do Ensino Fundamental, respectivamente.

8.2 A Seleção para o Processo Seletivo do Ano de 2024 na forma de oferta integrada, do IFRR/*Campus*

Novo Paraíso, com ingresso em 2024.1 para provimento das vagas ofertadas aos Cursos de Educação Profissional e Tecnológica em Agropecuária, Agroindústria e em Aquicultura, será realizada em uma única etapa, **ANÁLISE CURRICULAR**, de acordo com o disposto no quadro abaixo:

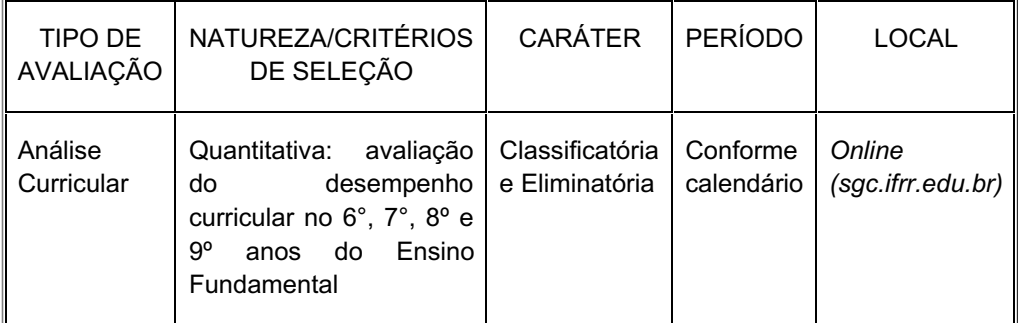

8.3 Para o resultado de notas será calculada a média aritmética entre os componentes curriculares: Língua Portuguesa LP, Matemática M, Ciências C, História H e Geografia G), conforme fórmula a seguir:

#### NAC=(MLP+MT+MC+MH+MG**)/5**

NAC = Nota da Análise Curricular;

MLP = Média Nota de Língua portuguesa;

MMT = Média Nota de Matemática;

MCN = Média Nota de Ciências da Natureza;

MH - Média de História

MG - Média de Geografia.

8.4 Caso o Histórico Escolar do candidato registre como forma de avaliação o conceito por meio de letras (A, B, C, D, E e F), serão considerados para fins de cálculo para a nota os seguintes referenciais:

 $A = 10.0$ 

 $B = 9,0$ 

 $C = 8,0$ 

 $D = 7.0$ 

 $E = 6,0$ 

 $F = 5,0$ 

8 . 5 Caso o Histórico Escolar do candidato registre como forma de avaliação o conceito APTO, AVANÇOU SATISFATORIAMENTE, ou outros conceitos, será calculada a média entre a nota mínima (5,0 – cinco pontos) e a máxima (10,0 – dez pontos). Dessa forma, o conceito APTO será registrado quantitativamente pela nota 7,5 (sete pontos e meio).

8.6 No caso de empate, serão considerados os seguintes critérios:

- 1. Maior nota do componente de Língua Portuguesa;
- 2. Maior nota do componente de Matemática;
- 3. O candidato de maior idade; e
- 4. Sorteio.

8.7 De acordo com o cronograma, a Comissão divulgará a Classificação Preliminar da Etapa Única,

contendo a lista dos candidatos mais bem classificados em cada um dos três cursos.

8.8 Os candidatos que atingirem nota da análise curricular inferior a 70 (setenta) pontos, serão automaticamente desclassificados do certame.

### **9. DA DESCLASSIFICAÇÃO**

9.1 O candidato que tentar utilizar meios ilícitos e irregulares para inscrição, seleção ou matrícula será eliminado.

9.2 Caso seja comprovado, mesmo que posterior ao presente processo, que o candidato se utilizou de meios fraudulentos para ser selecionado no Processo Seletivo 2023, ele deverá sofrer as sanções previstas em lei.

9.3 Os candidatos que não apresentarem o Histórico Escolar serão eliminados do certame.

9.4 Perderá o direito a vaga e o direito a matrícula o candidato que prestar informação de residência de forma equivocava, devendo o candidato concorrer dentro do número de vaga do efetivo município e localidade de residência do estudante.

#### 10. **DA PUBLICAÇÃO DO RESULTADO**

10.1 O resultado final deste Processo Seletivo para ingresso no alo letivo de 2024 será publicado online, na página do https://sgc.ifrr.edu.br, conforme cronograma deste edital.

#### **11 DOS RECURSOS**

11.1 É facultado ao candidato interpor recursos quando da homologação dos inscritos, publicação do resultado preliminar, homologação da verificação da veracidade das autodeclarações.

11.2 Para interpor recurso, o candidato deve preencher formulário conforme ANEXO, dentrodo prazo previsto neste Edital, encaminhando para o endereço eletrônico cppsv.cnp@ifrr.edu.br conforme cronograma deste edital.

11 . 3 Os recursos interpostos serão julgados exclusivamente pela COMISSÃO do PROCESSO SELETIVO e os resultados estarão à disposição dos impetrantes no cppsv.cnp@ifrr.edu.br, conforme cronograma deste edital.

#### **12 DAS PRÉ-MATRÍCULAS E MATRÍCULAS**

12.1 O candidato classificado deverá acessar o endereço eletrônico https://sso.acesso.gov.br/login

12.2 O candidato poderá seguir o passo a passo através do link https://sgc.ifrr.edu.br/portal/visualizar\_arquivo/999/.

12.3 Os candidatos classificados deverão REALIZAR A PRÉ-MATRÍCULA DE FORMA ONLINE, através do endereço eletrônico https://www.gov.br/pt-br/servicos/matricular-se-em-curso-de-educacaoprofissional-tecnica-integrado-e-subsequente-ifrr.

12.4 A pré-matrícula será realizada pelo responsável legal, para candidatos menores de 18 anos; ou por representante legal.

12.5 O candidato que não proceder a sua pré-matrícula neste período será eliminado do processo seletivo, perdendo, portanto, direito à vaga.

12.6 No ato da pré-matrícula todos os candidatos aprovados deverão anexar a seguinte documentação:

- a) 01 (uma) foto 3x4 (recente);
- b) Carteira de identidade;
- c) Cadastro de Pessoa Física (CPF);
- d) Cópia da Certidão de Nascimento;
- e) Certificado de conclusão do Ensino Fundamental;
- f) Histórico Escolar do Ensino Fundamental;
- g) Comprovante de residência.

12.7 A documentação deverá estar em formato pdf, jpg, jpeg ou png, com o máximo de 2Mb por arquivo

12.8 O candidato deverá anexar frente e verso de cada documento anexado.

12.9 Se apresentar documentos em língua estrangeira, estes deverão estar visados pela autoridade consular brasileira no país de origem e acompanhados da respectiva tradução oficial.

12.10 O candidato classificado que, por qualquer motivo, deixar de efetuar sua matrícula no prazo previsto, será considerado desistente, perdendo o direito à vaga no certame

12.11 Nenhuma matrícula online será homologada imediatamente após o envio da documentação. As matrículas feitas de modo online passarão por uma avaliação documental.

12.12 No caso de a documentação estar completa e perfeitamente legível, a homologação da matrícula será dada e o candidato receberá uma notificação pelo e-mail cadastrado.

12.13 Em caso de haver algum erro ou ilegibilidade da documentação apresentada, poderá ser solicitado ao candidato os devidos ajustes, o qual será notificado pelo próprio sistema de matrículas, devendo o candidato estar sempre atento ao seu e-mail.

12.14 Matrículas feitas no último dia terão como prazo máximo para realização de ajustes pelo candidato o prazo de encerramento das matrículas e o horário de funcionamento do IFRR/Campus Novo Paraíso. Desta forma, os candidatos devem realizar sua pré-matrícula de maneira mais antecipada possível.

12.15 O candidato a quem for solicitado ajustes na documentação e deixar de corrigi-la dentro do prazo estabelecido, será considerado desistente, perdendo o direito à vaga no certame.

12.16 A solicitação de orientações deve ser realizada com, no mínimo, um dia antes da data final de encerramento das matrículas.

12.17 O candidato que tiver dificuldades de operação ou problemas técnicos para realizar sua matrícula online, poderá solicitar orientações pelo e-mail da comissão cppsv.cnp@ifrr.edu.br.

12.18 Dificuldades de acesso ou problemas decorrentes da plataforma gov.br deverão ser resolvidos diretamente com as ferramentas disponíveis na plataforma, uma vez que o IFRR não tem gerência sobre esse sistema do Governo Federal.

12.19 Se o usuário tiver problema com o login (não conseguir recuperar a senha), deve entrarem contato com a equipe responsável pelo gov.br através do link https://portaldeservicos.economia.gov.br/atendimento.

#### **13 DO CRONOGRAMA**

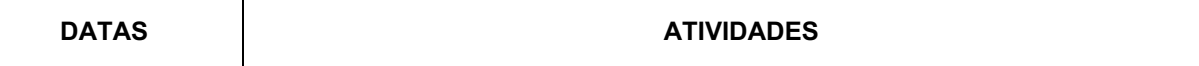

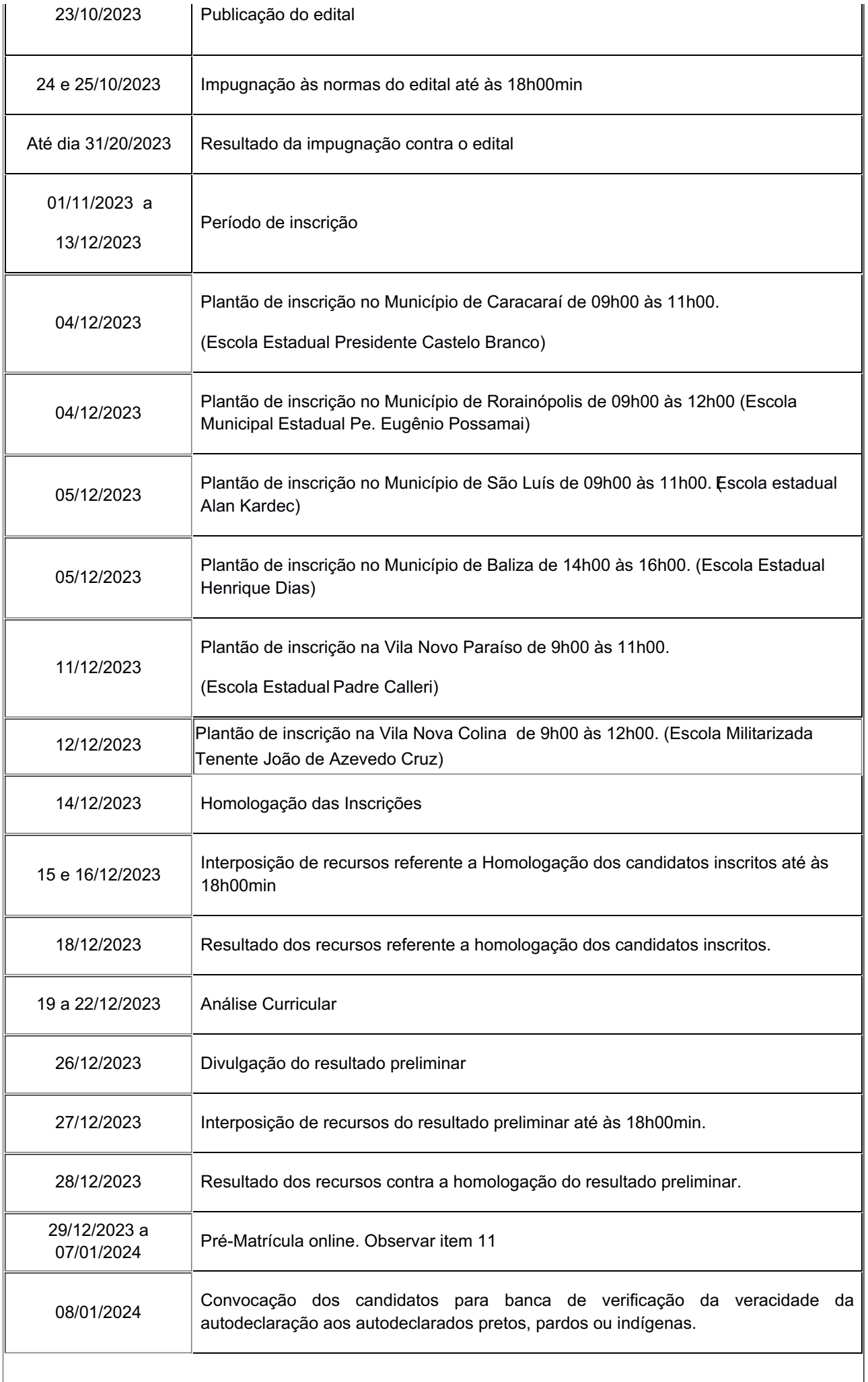

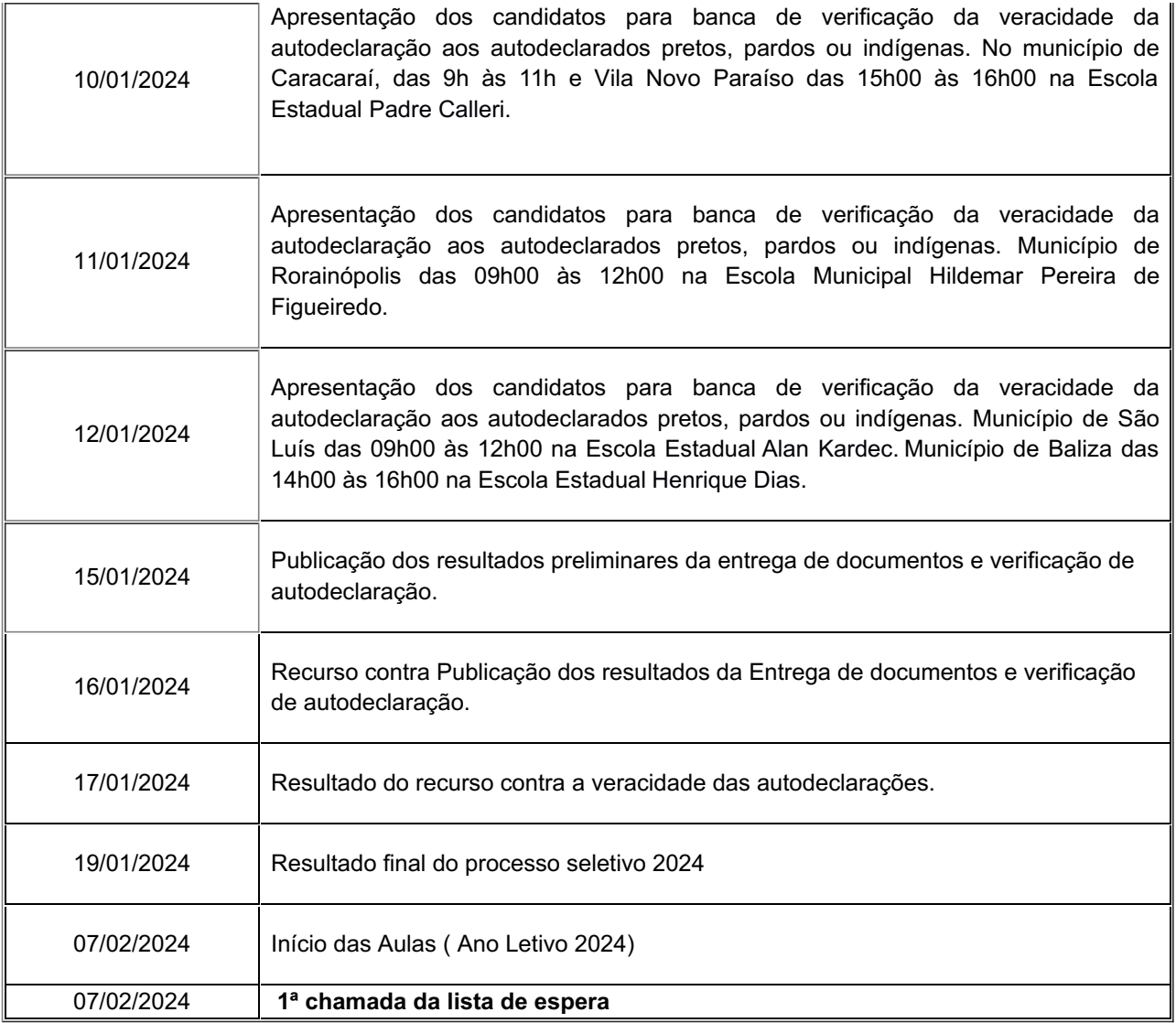

## **14. DISPOSIÇÕES GERAIS**

14.1 Os candidatos poderão obter informações referentes ao Processo Seletivo para o ano letivo de 2024 por meio do telefone (095) 99123-9636 ou pelo e-mail: cppsv.cnp@ifrr.edu.br.

14.2 A inscrição do candidato implica na aceitação das normas para o Processo Seletivo contidas neste Edital e decisões da Comissão de Processo Seletivo a serem publicadas. O candidato deverá acompanhar o calendário, observando rigorosamente as publicações referentes a este Processo Seletivo Público na internet, por meio do site.

14.3 O IFRR - *Campus* Novo Paraíso poderá retificar o presente Edital, visando ao melhor êxito do Processo. As modificações, caso necessário, serão divulgadas no https://sgc.ifrr.edu.br.

14.4 O candidato que deixar de atender a quaisquer dos prazos previstos neste Edital perderá automaticamente o direito à vaga.

14.5 Os casos omissos serão resolvidos pela Comissão de Processo Seletivo do IFRR-*Campus* Novo Paraíso.

#### **VANESSA RUFINO VALE VASCONCELOS**

Diretora Geral do *Campus* Novo Paraíso-IFRR Portaria n° 1.237/12 DOU n° 244 de 22/12/2020

## **EDILEUSA DE JESUS DOS SANTOS**

Presidente da comissão processo seletivo Portaria Nº 3228/GAB-CNP/IFRR, DE 05 de outubro de 2023

#### **ANEXO I**

## **AUTODECLARAÇÃO DE COR/RAÇA**

De acordo com a Portaria Normativa MEC n.º 21, de 28/08/2013, e a Portaria INEP n.º 156, de 20/10/2004, Eu, \_\_\_\_\_\_\_\_\_\_\_\_\_\_\_\_\_\_\_\_\_\_\_\_\_\_\_\_\_\_\_\_\_\_\_\_\_\_\_\_\_\_\_\_\_\_\_\_\_\_\_\_\_\_\_\_\_ , portador (a) do RG n.º \_\_\_\_\_\_\_\_\_\_\_\_\_\_\_\_\_\_\_\_\_\_\_\_\_\_ e do CPF n.º \_\_\_\_\_\_\_\_\_\_\_\_\_\_\_\_\_\_\_\_\_\_\_\_\_\_\_\_\_\_, declaro, em conformidade com a classificação do IBGE, que sou:

( ) Preto (a) ( ) Pardo (a) ( ) Indígena

Declaro que a afirmação acima levou em consideração unicamente meus aspectos FENOTÍPICOS, não sendo considerada a árvore genealógica (pais, avós, entre outros).

Declaro estar ciente de que as informações que estou prestando são de minha inteira responsabilidade e que, no caso de declaração falsa, estarei sujeito às sanções previstas em lei, aplicando-se, ainda, o disposto no parágrafo único do art. 10 do Decreto n.º 83.936, de 6 de setembro de 1979.

Declaro concordar com a divulgação de minha condição de optante por ação afirmativa nos documentos resultantes do meu ingresso/matrícula como aluno (a) regular desta instituição.

Caracaraí, \_\_\_\_\_\_\_\_\_\_\_\_ de \_\_\_\_\_\_\_\_\_\_\_\_\_\_\_\_\_\_ de \_\_\_\_\_\_\_\_\_\_\_\_\_.

Assinatura do Declarante

\_\_\_\_\_\_\_\_\_\_\_\_\_\_\_\_\_\_\_\_\_\_\_\_\_\_\_\_\_\_\_\_\_\_\_\_\_\_\_\_\_\_\_\_\_\_\_\_\_\_\_\_\_\_\_\_\_\_

## **ANEXO II**

## **DECLARAÇÃO DE RENDA**

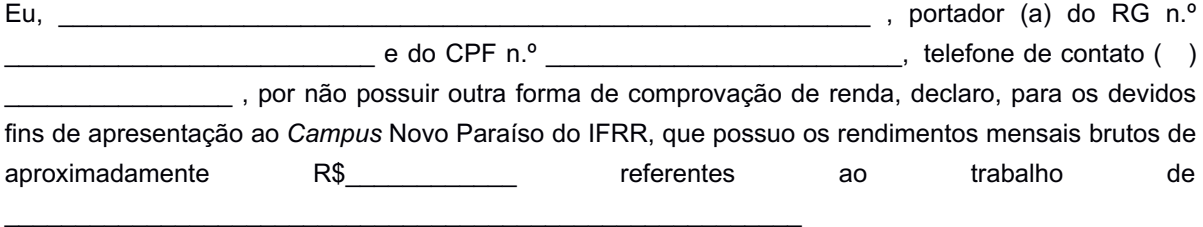

Pelo presente documento, declaro ainda serem completas e verdadeiras as informações acima expostas, estando ciente das penalidades impostas pelo Código Penal Brasileiro, artigos 171 e 299

Caracaraí, \_\_\_\_\_\_\_\_\_\_\_\_ de \_\_\_\_\_\_\_\_\_\_\_\_\_\_\_\_\_\_ de \_\_\_\_\_\_\_\_\_\_\_\_\_.

Assinatura do Declarante

 $\mathcal{L}_\text{max}$  , and the contribution of the contribution of the contribution of the contribution of the contribution of the contribution of the contribution of the contribution of the contribution of the contribution of t

# **ANEXO III**

# **COMPOSIÇÃO FAMILIAR**

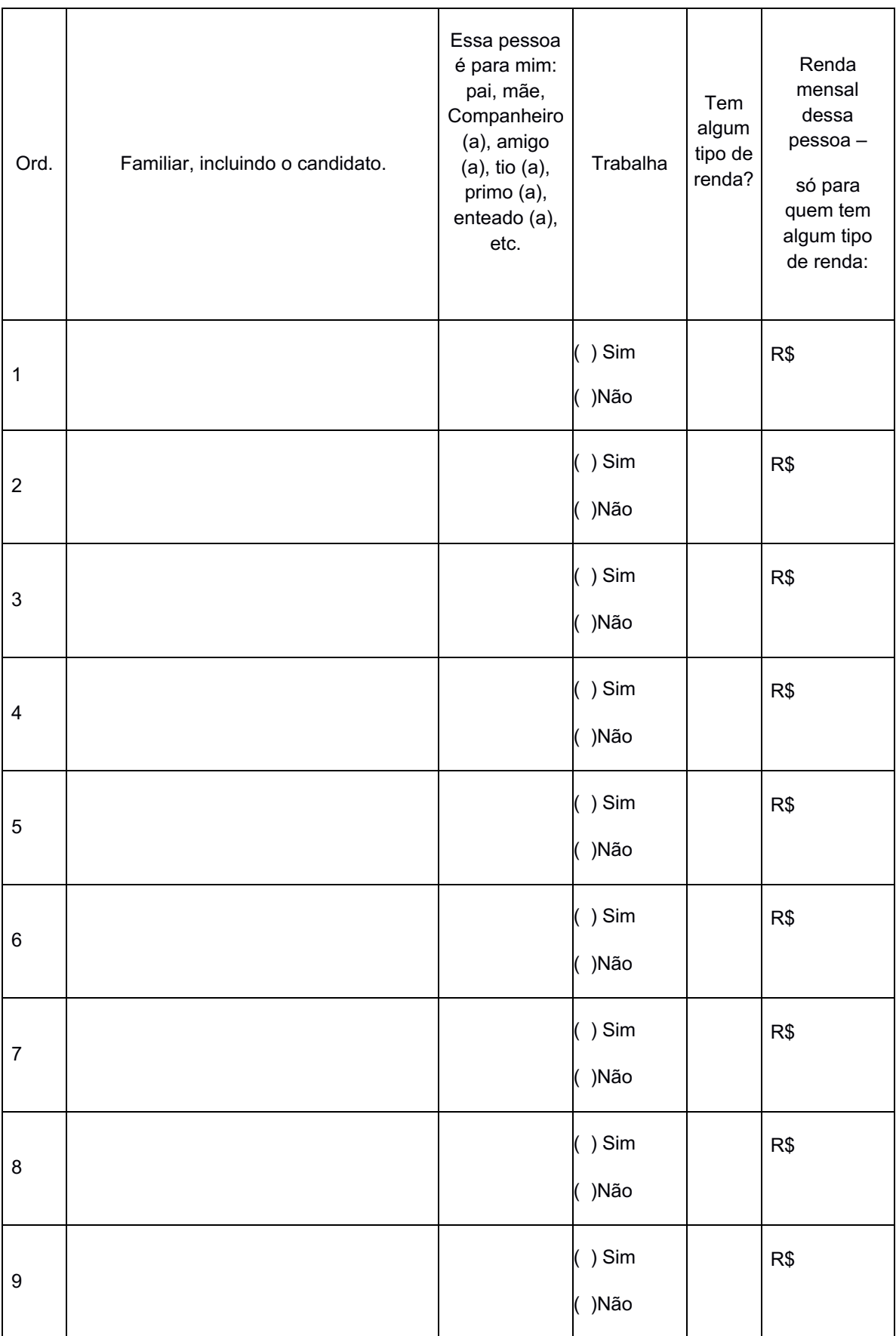

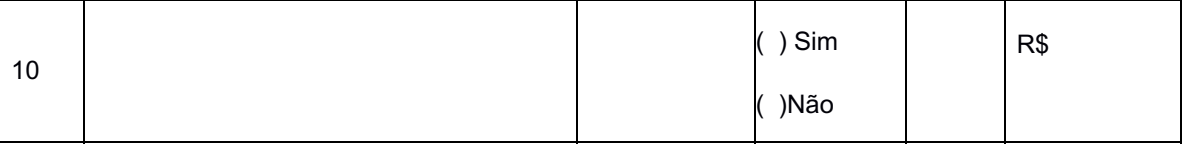

Assinatura do Declarante

#### **ANEXO IV**

## **FORMULÁRIO PARA RECURSO**

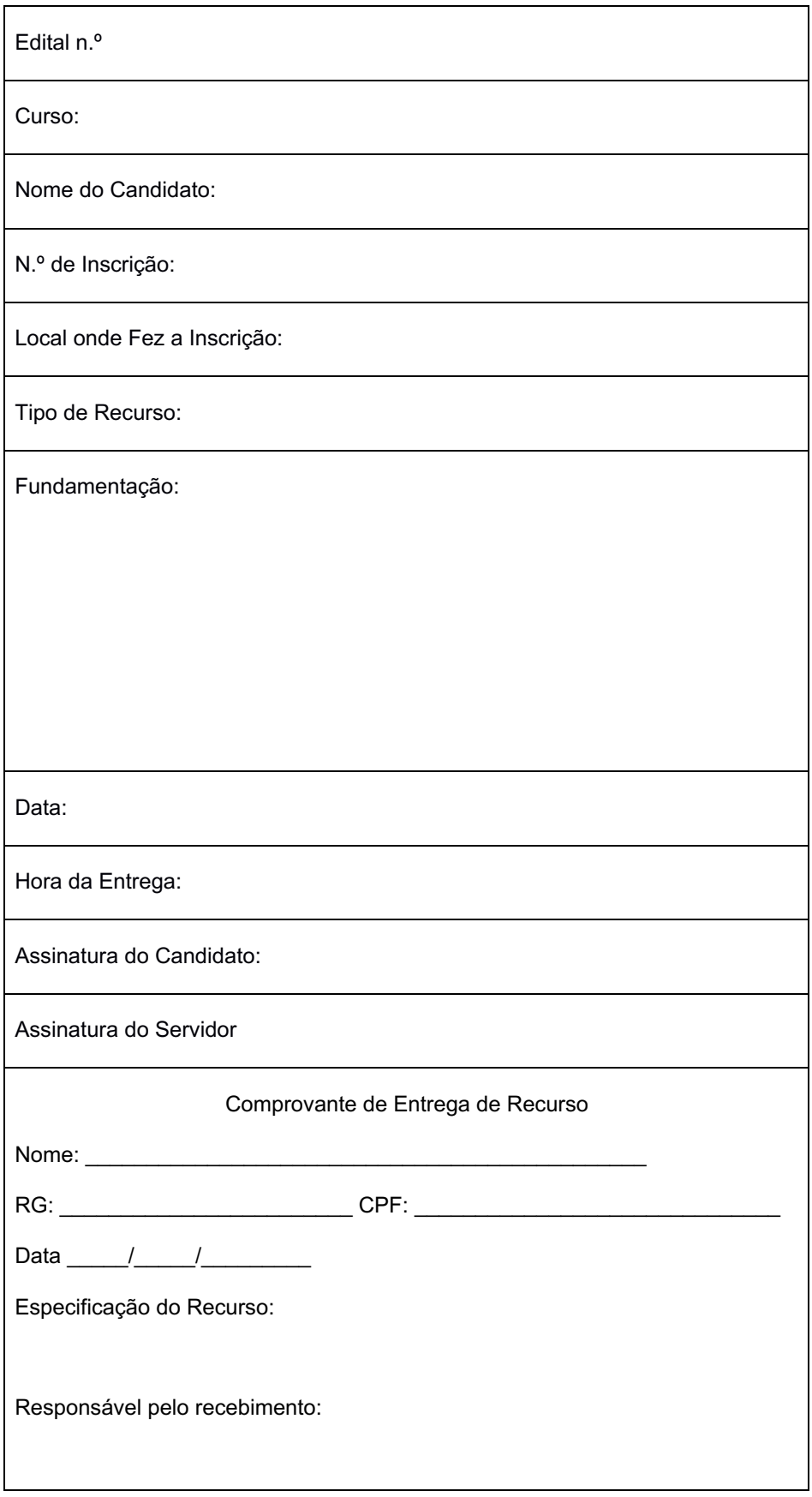

#### **ANEXO VI**

# **DECLARAÇÃO DE EXCLUSÃO DE LISTA**

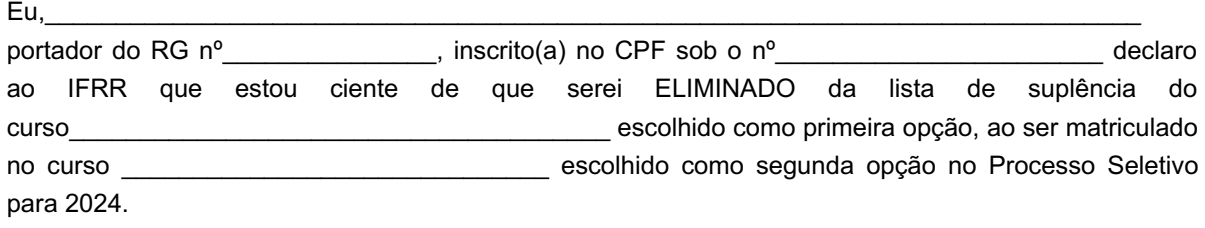

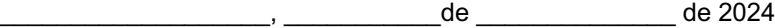

Documento assinado eletronicamente por:

- Vanessa Rufino Vale Vasconcelos, DIRETOR(A) GERAL - CD2 - DG-CNP (CNP), em 23/10/2023 20:32:33.

- Edileusa de Jesus dos Santos, PROFESSOR ENS BASICO TECN TECNOLOGICO, em 23/10/2023 22:38:14.

Este documento foi emitido pelo SUAP em 20/10/2023. Para comprovar sua autenticidade, faça a leitura do QRCode ao lado ou acesse https://suap.ifrr.edu.br/autenticar-documento/ e forneça os dados abaixo:

Código Verificador: 240815 Código de Autenticação: 2e9094b797

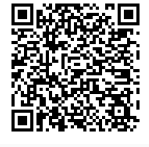